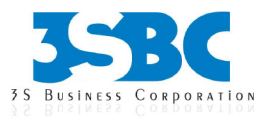

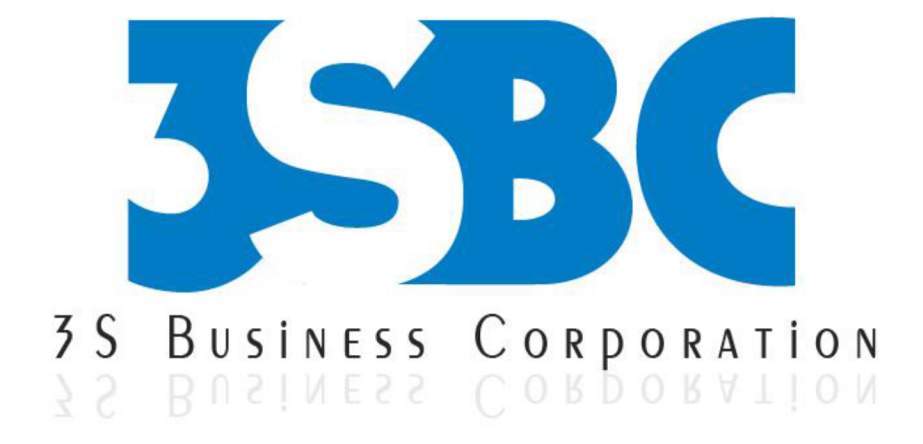

# **SAP MM TRAINING**

# **Presented By**

3S Business Corporation Inc www.3sbc.com Call us at: 281-823-9222 Mail us at: info@3sbc.com

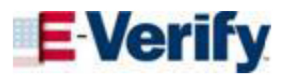

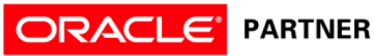

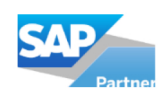

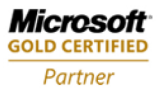

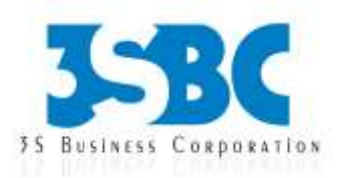

#### **SAP MM**

#### **I**. **Introductions to MM**:

- Introduction to ERP
- SAP Overview
- Functions and Objectives Of MM
- Overview Cycle of MM
- Organizational structure of an Enterprise in the SAP R/3 System, Creation Of

Organizational Elements – Company, Company code, Plant, Stoage Location, Purchasing Organization, Purchasing Group and Assignments.

#### **II**. **Master Data**:

- Material Master
- Vendor Master
- Info Record

#### **III**. **Source Determination**:

- Source Determination
- Material Master
- Vendor Master
- Info Record
- Source Determination

#### **IV**. **Purchasing**:

- Purchase Requisition
- Purchase Order
- RFQ Request for Quotation
- Outline Agreements

#### **V**. **Document Types for Purchasing Documents**:

(PR, PO, RFQ, Contract and Schedule Agreement):

- Define Document type
- Define Number Ranges for Document Type
- Define Screen Layout at Document Level

#### **VI**. **Release Procedure for Purchasing Documents**:

- Creation of Characteristics
- Creation of Class

• Release Group, Release Codes, Release Indicator, Release Prerequisite, Release Strategies

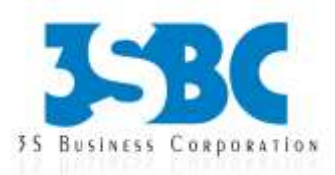

#### **VII. Conditions or Pricing Procedure or Price Determination**:

- Define Access sequence
- Define Condition Types
- Define Calculation Schema
- Define Schema Group
- Schema group vendor
- Schema group purchasing organization
- Assignment of Schema group to purg. organization
- Define Schema Determination
- Determine Calculation Schema for Standard Purchase Orders

#### **VIII. External Services Management (ESM)**:

- Define Organization status for service categories
- Define service category
- Define Number Ranges
- Define Number Ranges for Service Entry Sheet
- Define Internal Number Ranges for Service Entry Specification
- Assign Number Ranges
- Define Screen Layout

#### **IX**. **Procedure For Services**:

- Creation of Service Master
- Creation of Service PO
- Creation of Service Entry Sheet
- Invoice wref Service Entry Sheet

#### **X**. **Inventory Management (IM)**:

- Goods Movement
- Goods Receipt GR
- Goods Issue GI
- Transfer Posting TP
- Reservation

#### XI. **Physical Inventory (PI)**:

- Types of PI processes
- Creating Physical Inventory Document
- Entering Physical Inventory Count
- List Of Inventory Differences
- Post the Difference
- Print Out PI Difference Report

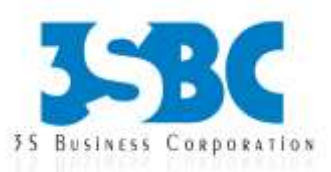

#### **XII**. **Special Stocks and Special Procurement Types**:

- Consignment
- Stock transport order
- Subcontracting
- Pipeline
- Returnable transport packaging RTP
- Third Party Processing

#### **XIII**. **Valuation and Account Determination**:

- Introduction to Material Valuation
- Split Valuation
- Configure Split Valuation
- Defining Global Categories (Valuation Category)
- Defining Global Type (Valuation Types)
- Defining Local Definition& Assignment (Valuation Area)

### **XIV**. **Valuation and Account Determination**:

- Basic Invoice Verification Procedure
- Invoice for Purchase Order
- Planned Delivery Costs
- Unplanned Delivery Costs
- Credit Memo
- Blocking the Invoice
- Releasing Blocked Invoices
- Subsequent Debit/Credit
- Automatic Settlements (ERS)
- GR/IR Account Maintenance
- Invoice for Tax, Discounts, Terms of Payment
- Invoices for PO's with Account Assignment
- Parking Invoice
- Invoice With reference to Service Entry Sheet

## **XV**. **Integration With Other Modules**:

- Integration of MM with FI/CO
- Integration of MM with SD
- Integration of MM with PP